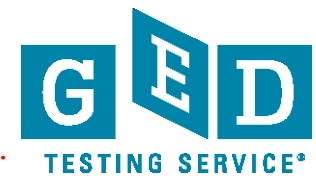

## More information at riral.org/calculator including video demo and interactive tutorial.

## **TI-30XS Calculator Reference Sheet**

The calculator reference sheet is provided on most items on the 2014 GED<sup>®</sup> Mathematical Reasoning Mathematical Reasoning test, as well as certain items on the Scientific Reasoning and Social Studies tests. The calculator reference sheet is provided to test-takers in order to demonstrate the functionality of the onscreen calculator, specifically in terms of what order to click the buttons in complex problems, such as order of operations or calculating with fractions.

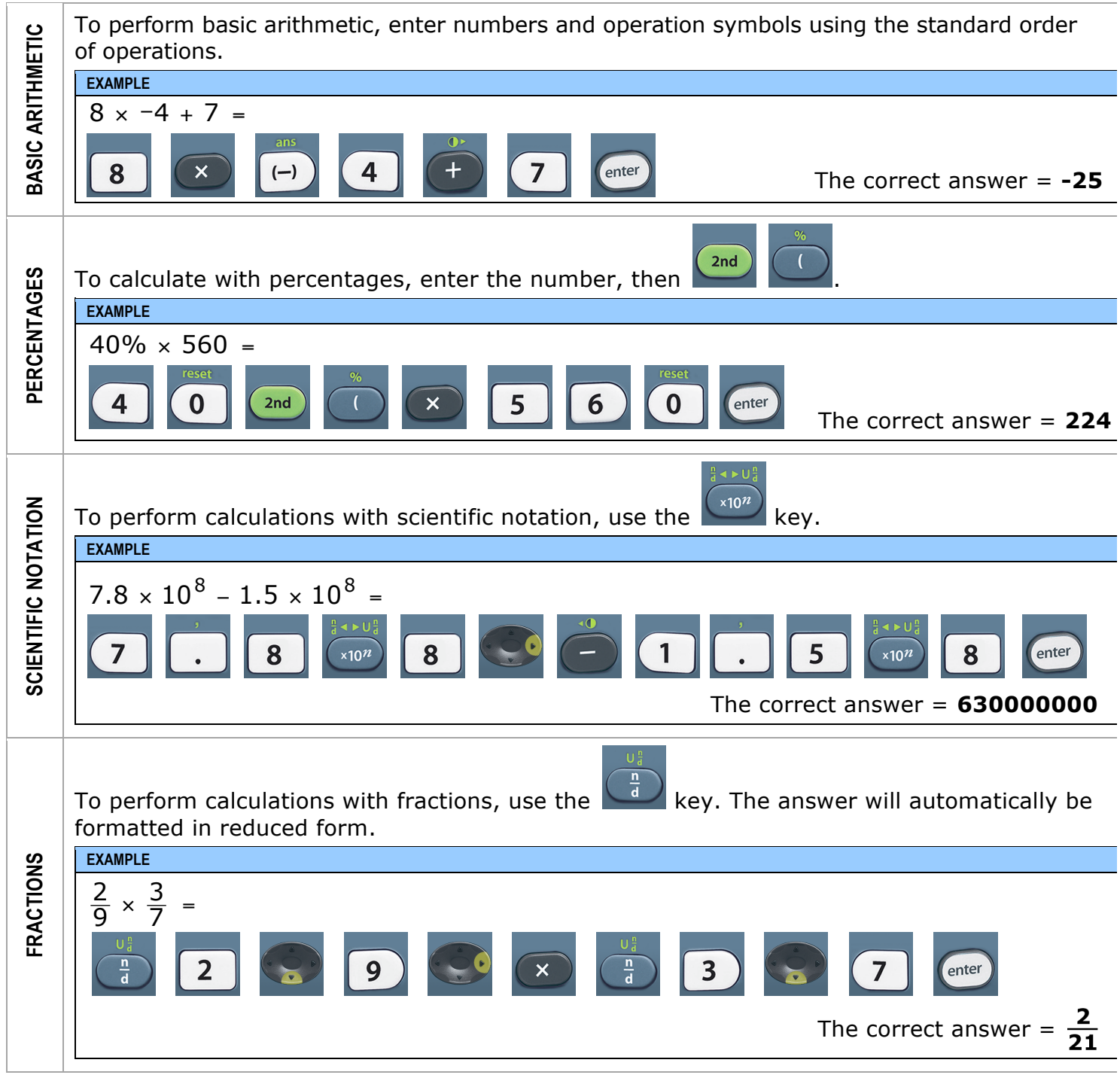

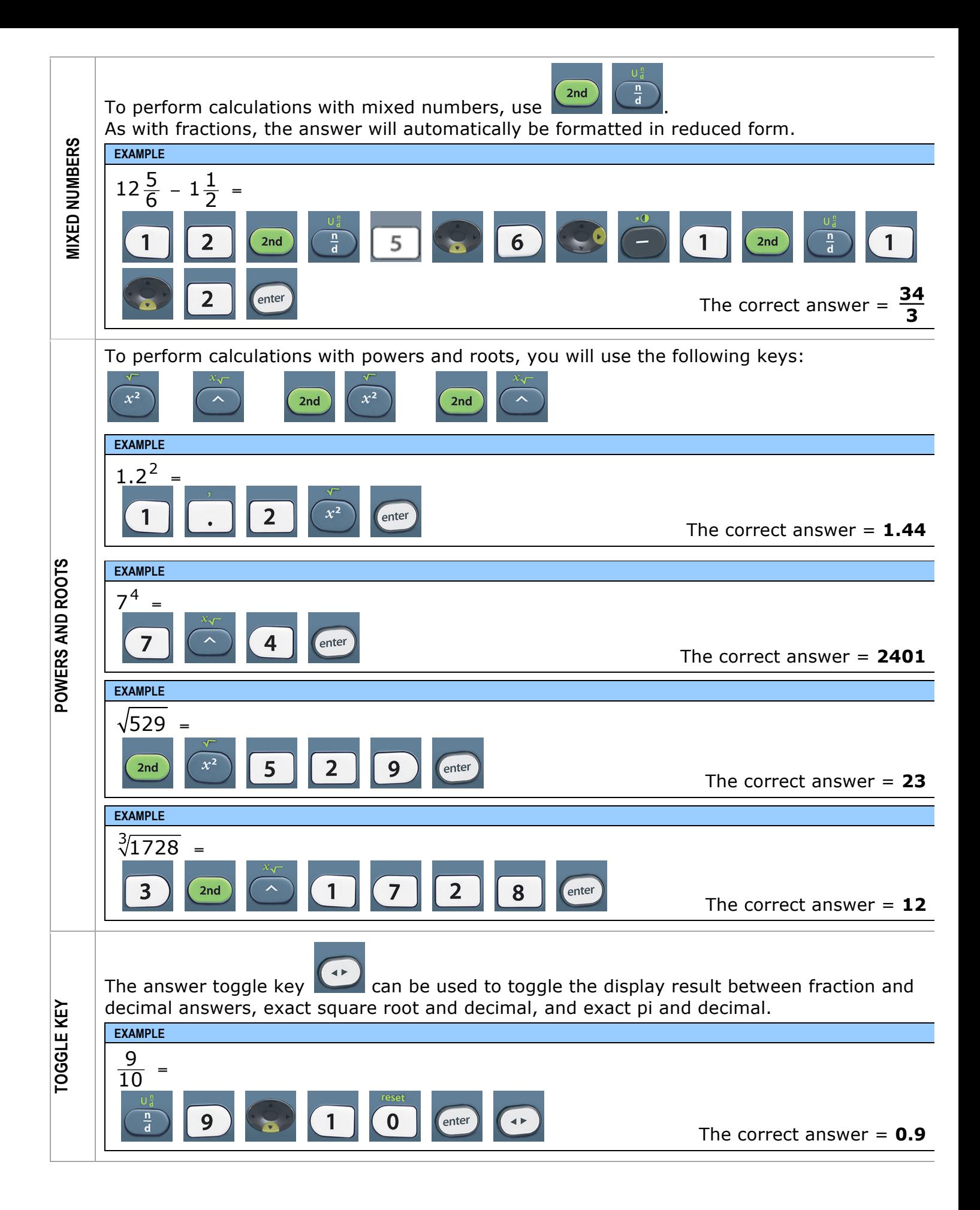